#### **REPUBLIK INDONESIA KEMENTERIAN HUKUM DAN HAK ASASI MANUSIA**

# **SURAT PENCATATAN CIPTAAN**

Dalam rangka pelindungan ciptaan di bidang ilmu pengetahuan, seni dan sastra berdasarkan Undang-Undang Nomor 28 Tahun 2014 tentang Hak Cipta, dengan ini menerangkan:

Nomor dan tanggal permohonan : EC00202297740, 1 Desember 2022

**Pencipta**

 $\Gamma_{\!\scriptscriptstyle\sigma}$ 

Kewarganegaraan | / / / / / / / / / / / / indonesia

**Pemegang Hak Cipta**

Kewarganegaraan NII Germania Indonesia

Tanggal dan tempat diumumkan untuk pertama kali di wilayah Indonesia atau di luar wilayah Indonesia

Nomor pencatatan ( 000413484) : 000413484

 $\sim$ 

#### Nama : **Winda Monika, M.Sc, Dr. Arbi Haza Nasution, M.IT dkk**

 $\mathbf{I}_{\mathbf{I}}$ 

 $\Delta$ 

Alamat : Jln Banda Aceh Gg Kencana II No 17/21 RT002/RW015 Kel Tangkerang Utara Kec Bukit Raya, Pekanbaru, RIAU, 28289

#### Nama : **Winda Monika, M.Sc, Dr. Arbi Haza Nasution, M.IT dkk**

Alamat : Jln Banda Aceh Gg Kencana II No 17/21 RT002/RW015 Kel Tangkerang Utara Kec Bukit Raya, Pekanbaru, RIAU, 28289

#### Jenis Ciptaan : **Program Komputer**

Judul Ciptaan : **Sistem Rekomendasi Pembuatan Sampiran Pantun**

: 1 Desember 2022, di Pekanbaru

Jangka waktu pelindungan : Berlaku selama 50 (lima puluh) tahun sejak Ciptaan tersebut pertama kali dilakukan Pengumuman.

adalah benar berdasarkan keterangan yang diberikan oleh Pemohon. Surat Pencatatan Hak Cipta atau produk Hak terkait ini sesuai dengan Pasal 72 Undang-Undang Nomor 28 Tahun 2014 tentang Hak Cipta.

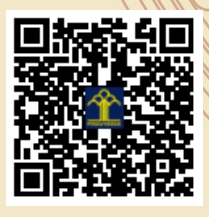

a.n Menteri Hukum dan Hak Asasi Manusia Direktur Jenderal Kekayaan Intelektual u.b.

Direktur Hak Cipta dan Desain Industri

Anggoro Dasananto NIP.196412081991031002

Disclaimer:

IJ

Dalam hal pemohon memberikan keterangan tidak sesuai dengan surat pernyataan, Menteri berwenang untuk mencabut surat pencatatan permohonan.

#### **LAMPIRAN PENCIPTA**

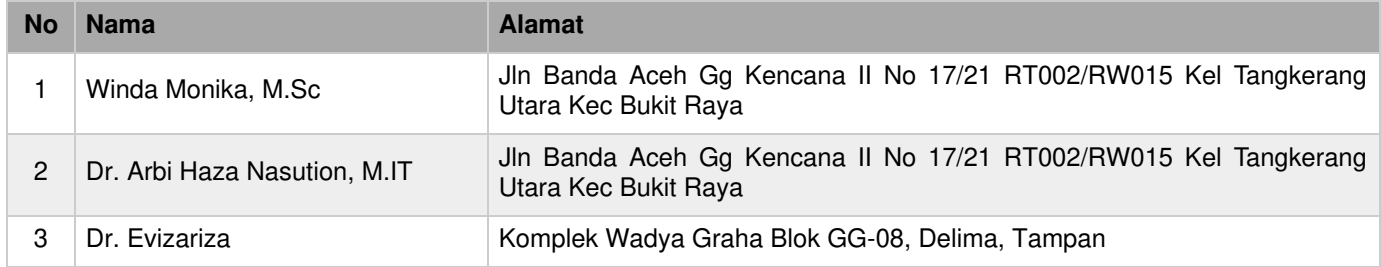

#### **LAMPIRAN PEMEGANG**

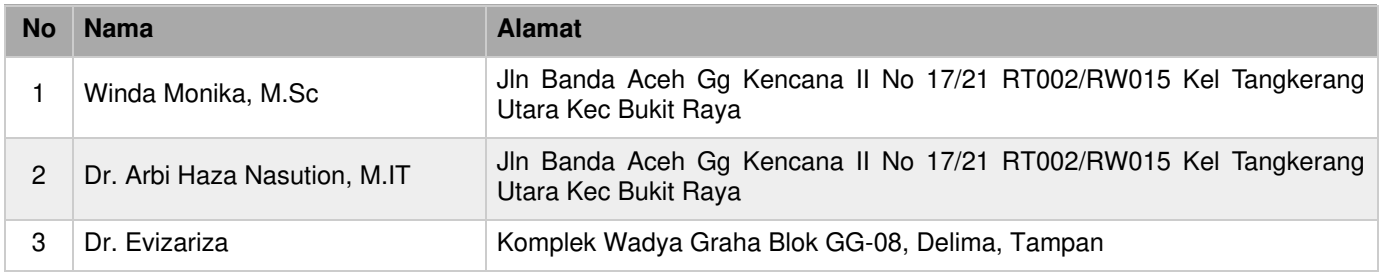

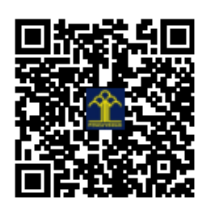

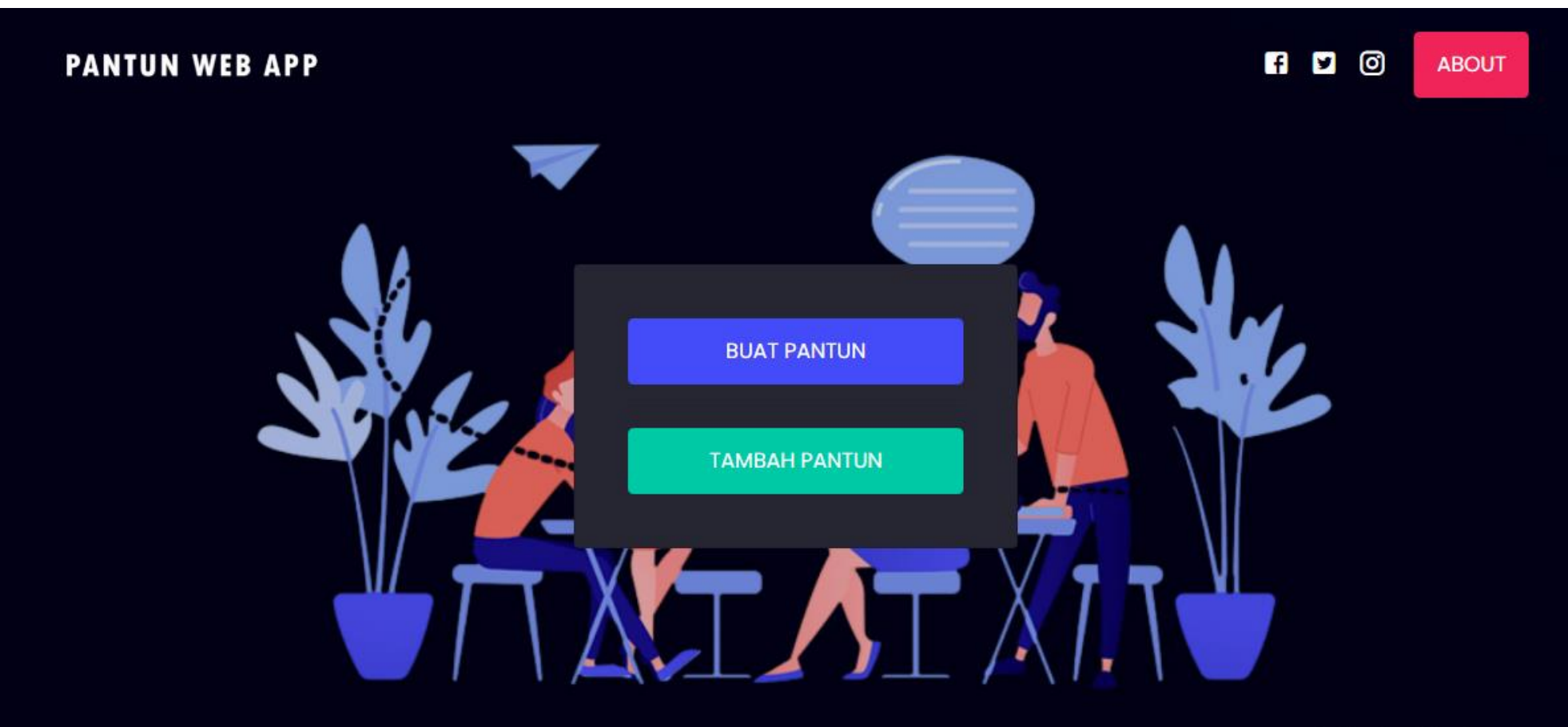

## **USER MANUAL APLIKASI PANTUN**

• Pada halaman utama terdapat 2 menu utama. Klik buat pantun untuk membuat pantun anda.

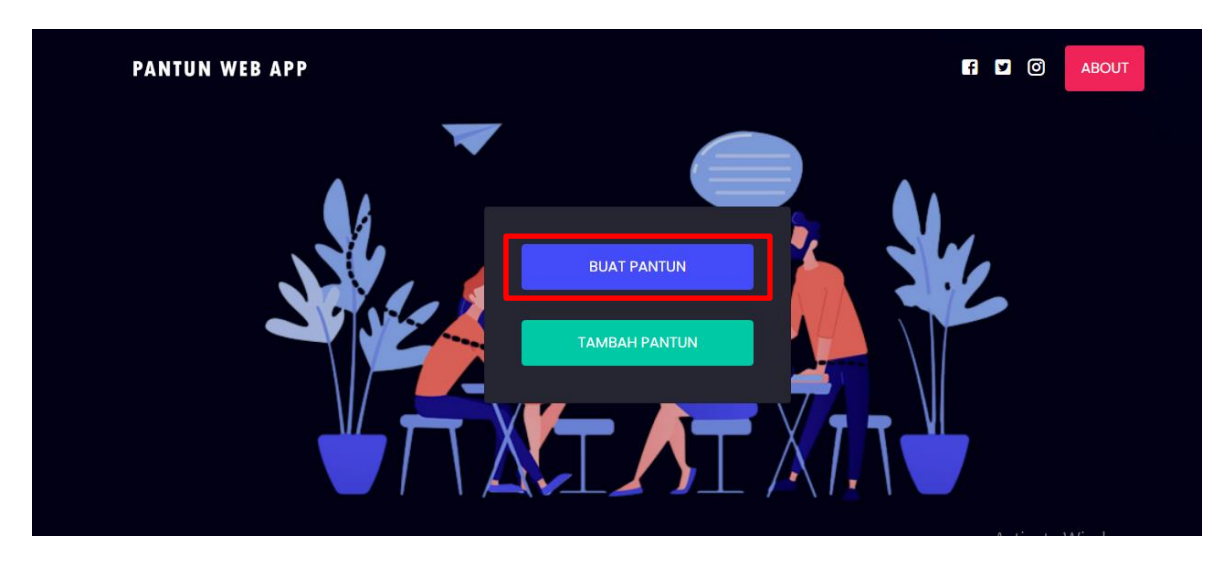

• Silakan masukkan kedua isi pantun yang ingin anda buat, sistem akan otomatis membuatkan dua sampiran berdasarkan kedua isi yang anda masukkan

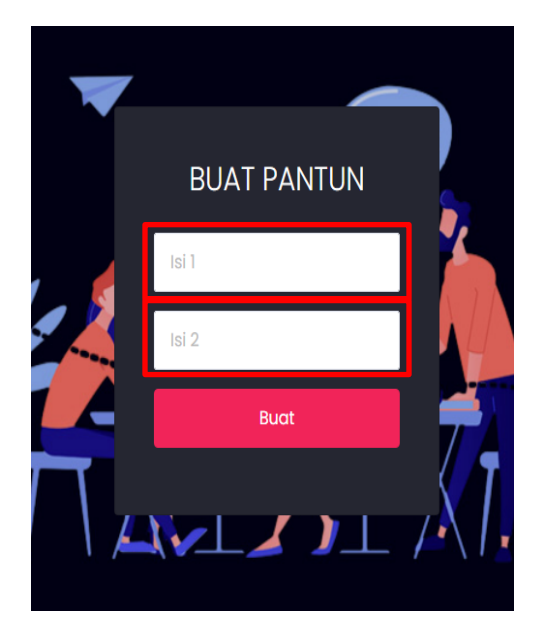

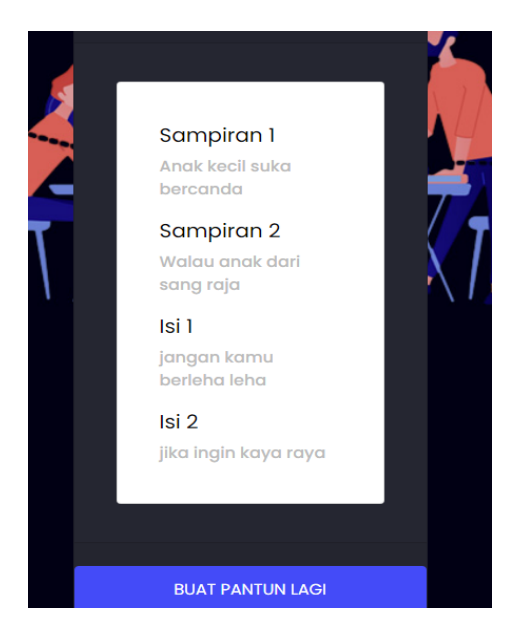

• Di menu tambah pantun anda dapat berkonstibusi untuk menambahkan pantun.

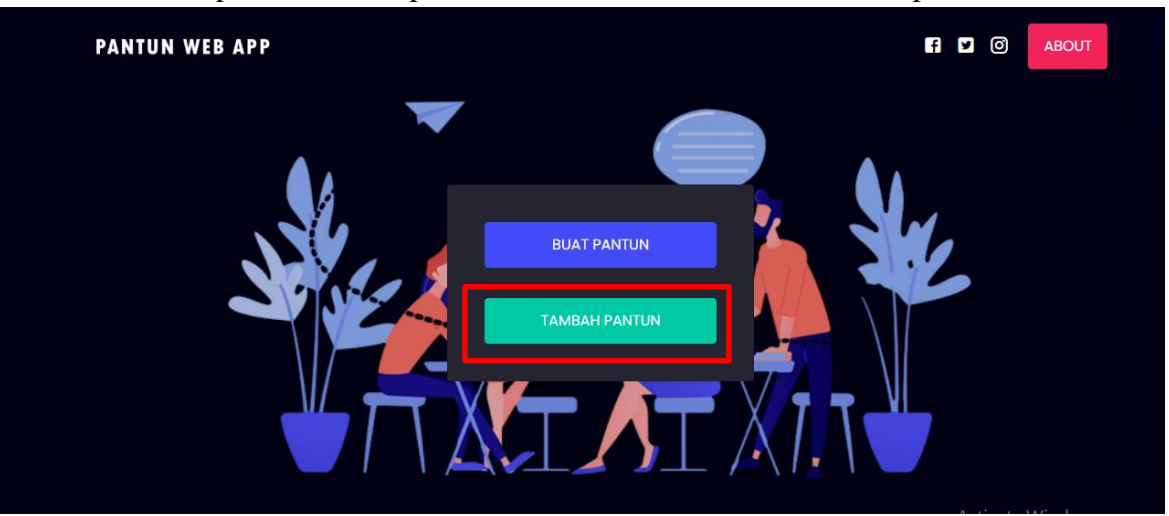

• Silakan isi kedua sampiran dan kedua isi sesuai dengan pantun yang ingin anda tambahkan, kemudian klik tambah. Pantun akan ditambahkan ke basis data.

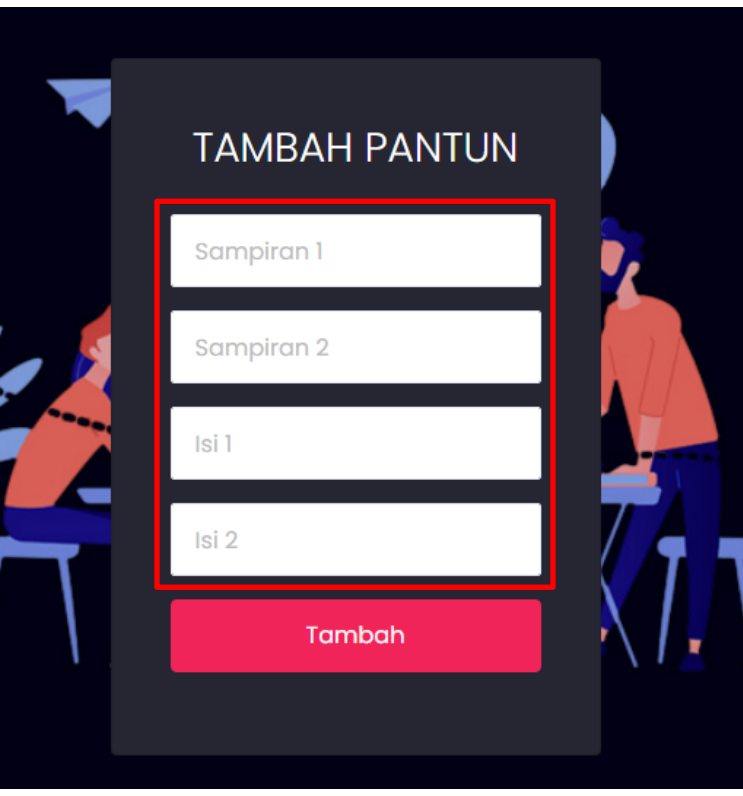

### **Source code**

```
from lingpy import *
def matchpantun(sampiran1, sampiran2, isi1, isi2):
  bobotA = 0bobtB = 0k sampiran1 = sampiran1.split(' ')[-1]
  k sampiran2 = sampiran2.split(' ')[-1]
  k_isi1 = isi1.split('')[-1]
  k_isi2 = isi2.split(' ')[-1]
  diff 1 = sw align(k sampiran1, k isi1)
   diff_2 = sw_align(k_sampiran2, k_isi2)
   print(diff_1)
   print(diff_2)
  bunyiakhir_s1 = diff_1[0][-1]
   if len(bunyiakhir_s1) == 0:
    bunyiakhir s1 = diff 1[0][-2]bunyiakhir_i1 = diff_1[1][-1]
  if len(bunyiakhir i1) == 0:
    bunyiakhir_i1 = diff_1[0][-2]
  bunyiakhir_s2 = diff_2[0][-1]
   if len(bunyiakhir_s2) == 0:
    bunyiakhir s2 = diff 2[0][-2]bunyiakhir_i2 = diff_2[1][-1]
  if len(bunyiakhir i2) == 0:
     bunyiakhir_i2 = diff_2[0][-2]
   if bunyiakhir_s1 == bunyiakhir_i1:
     print("Bunyi AA benar dengan bobot: ", diff_1[2])
    bobotA = diff_1[2] else:
     print("Bunyi AA salah!")
   if bunyiakhir_s2 == bunyiakhir_i2:
     print("Bunyi BB benar dengan bobot: ", diff_2[2])
    bobotB = diff_2[2] else:
     print("Bunyi BB salah!")
   return bobotA + bobotB
sampiran1 1 = "kalau ada sumur di ladang"
sampiran2_1 = "bolehlah kita menumpang mandi"
sampiran1_2 = "beli duku di kota padang"
sampiran2_2 = "jangan lupa beli pisang"
isi1 = "kalau ada umur panjang"
```
isi2 = "bolehlah kita berjumpa girang"

```
tes1 = matchpantun(sampiran1_1, sampiran2_1, isi1, isi2)
tes2 = matchpantun(sampiran1_2, sampiran2_2, isi1, isi2)
```
if tes1 > tes2:

 print(sampiran1\_1, '\n', sampiran2\_1, '\n', isi1, '\n', isi2, '\n', 'TOTAL SCORE: ', tes1) else:

print(sampiran1\_2, '\n', sampiran2\_2, '\n', isi1, '\n', isi2, '\n', 'TOTAL SCORE: ', tes2)